# Laziness and Infinite Datastructures

Koen Lindström Claessen

#### A Function

#### **Another Function**

```
Main> choice False 17 (dyrt 99)

17

Without delay...
```

### Laziness

- Haskell is a *lazy* language
  - Things are evaluated at most once
  - Things are only evaluated when they are needed
  - Things are never evaluated twice

## **Understanding Laziness**

- Use error or undefined to see whether something is evaluated or not
  - choice False 17 undefined
  - head [3,undefined,17]
  - head (3:4:undefined)
  - head [undefined,17,13]
  - head undefined

## Lazy Programming Style

- Separate
  - Where the computation of a value is defined
  - Where the computation of a value happens

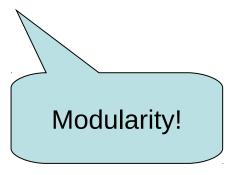

## Lazy Programming Style

- head [1..1000000]
- zip "abc" [1..9999]
- take 10 ['a'...'z']
- ...

## When is a Value "Needed"?

```
strange :: Bool -> Integer
strange False = 17
strange True = 17
                                 An argument is
                                   evaluated
when a pattern
Program error: undefined
                                  match occurs
                        But also primitive
                        functions evaluate
                        their arguments
```

#### And?

```
(&&) :: Bool -> Bool
True && True = True
False && True = False
True && False = False
False && False = False

What goes
wrong here?
```

#### And and Or

```
(&&) :: Bool -> Bool -> Bool
True && x = x
False \&\& x = False
(||) :: Bool -> Bool -> Bool
True | | x = True |
False | | x = x
Main> 1+1 == 3 && dvrt 99 == dvrt 99
False
Main> 2*2 == 4 \mid \mid undefined
True
```

#### At Most Once?

```
apa :: Integer -> Integer
apa x = f x + f x
```

f x is evaluated twice

```
bepa :: Integer -> Integer
bepa x y = f 17 + x + y
```

Main> bepa 1 2 + bepa 3 4 310 1

Quiz: How to avoid recomputation?

f 17 is evaluated twice

#### At Most Once!

```
apa :: Integer -> Integer
apa x = fx + fx
where
fx = f x
```

```
bepa :: Integer -> Integer
bepa x y = f17 + x + y

f17 :: Integer
f17 = f 17
```

## Example: BouncingBalls

```
type Ball = [Point]
bounce :: Point -> Int -> Ball
bounce (x,y) v
  | v == 0 \&\& y == maxY = []
   y' > maxY = bounce (x,y) (2-v)
                        = (x,y) : bounce (x,y') (v+1)
  | otherwise
where
 y' = y+v
                                              But when is it
                             Generates a
                                               evaluated?
                              long list...
```

## Example: Sudoku

```
solve :: Sudoku -> Maybe Sudoku
solve sud
   otherwise =
       listToMaybe
       [ sol
         n < [1..9]
       , ... solve (update p (Just n) sud) ...
             "Generate and
                 test"
```

### **Infinite Lists**

- Because of laziness, values in Haskell can be infinite
- Do not compute them completely!
- Instead, only use parts of them

## Examples

- Uses of infinite lists
  - take n [3..]
  - xs `zip` [1..]

## Example: PrintTable

lengths adapt to each other

#### Iterate

```
iterate :: (a \rightarrow a) \rightarrow a \rightarrow [a]
iterate f x = x : iterate f (f x)
```

```
Main> iterate (*2) 1
[1,2,4,8,16,32,64,128,256,512,1024,...
```

## Other Handy Functions

```
repeat :: a -> [a]
repeat x = x : repeat x

cycle :: [a] -> [a]
cycle xs = xs ++ cycle xs
```

Quiz: How to define these with iterate?

#### Alternative Definitions

```
repeat :: a -> [a]
repeat x = iterate id x

cycle :: [a] -> [a]
cycle xs = concat (repeat xs)
```

## Problem: Replicate

```
replicate :: Int -> a -> [a]
replicate = ?

Main> replicate 5 'a'
"aaaaa"
```

## Problem: Replicate

```
replicate :: Int -> a -> [a]
replicate n x = take n (repeat x)
```

## Problem: Grouping List Elements

```
group :: Int -> [a] -> [[a]]
group = ?

Main> group 3 "apabepacepa!"
["apa","bep","ace","pa!"]
```

## Problem: Grouping List Elements

## Problem: Prime Numbers

```
primes :: [Integer]
primes = ?

Main> take 4 primes
[2,3,5,7]
```

#### Problem: Prime Numbers

```
primes :: [Integer]
primes = 2 : [ x | x <- [3,5..], isPrime x ]
where
isPrime x =
   all (not . (`divides` x))
      (takeWhile (\y -> y*y <= x) primes)</pre>
```

## Infinite Datastructures

```
data Labyrinth
  = Crossroad
  { what :: String
    left :: Labyrinth
    right :: Labyrinth
                                  How to make an
                                    interesting
                                    labyrinth?
```

### Infinite Datastructures

```
labyrinth :: Labyrinth
labyrinth = start
where
  start = Crossroad "start" forest town
  town = Crossroad "town" start forest
  forest = Crossroad "forest" town exit
  exit = Crossroad "exit" exit exit
```

What happens when we print this structure?

## Laziness: Summing Up

- Laziness
  - Evaluated at most once
  - Programming style
- Do not have to use it
  - But powerful tool!
- Can make programs more "modular"

(primes race)

### Side-Effects

- Writing to a file
- Reading from a file
- Creating a window
- Waiting for the user to click a button
- •
- Changing the value of a variable

Pure functions cannot / should not do this

That's why we use instructions (a.k.a. monads)

Benefit?

## Pure Computations

- Can be evaluated whenever
  - no side effects
  - the same result
- If no-one is interested in the result
  - do not compute the result!

Pure functions are required for laziness

## "Imperative Programming"

- Imperative programming
  - side effects are the main reason to run a computation

- Functional programming
  - computation results are the main (only) reason to run a computation

#### CPU Transistor Counts 1971-2008 & Moore's Law

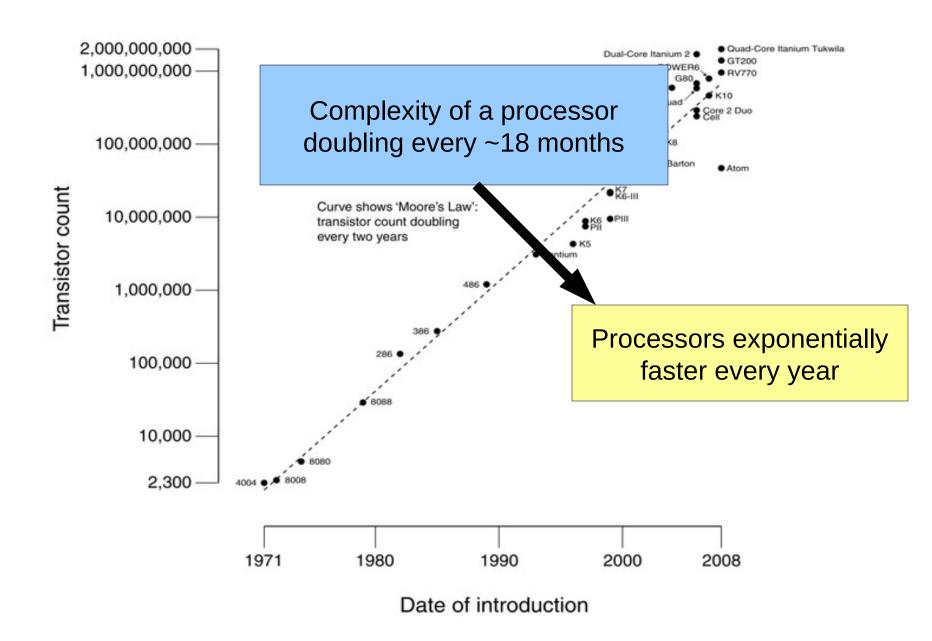

## Processors Today and Tomorrow

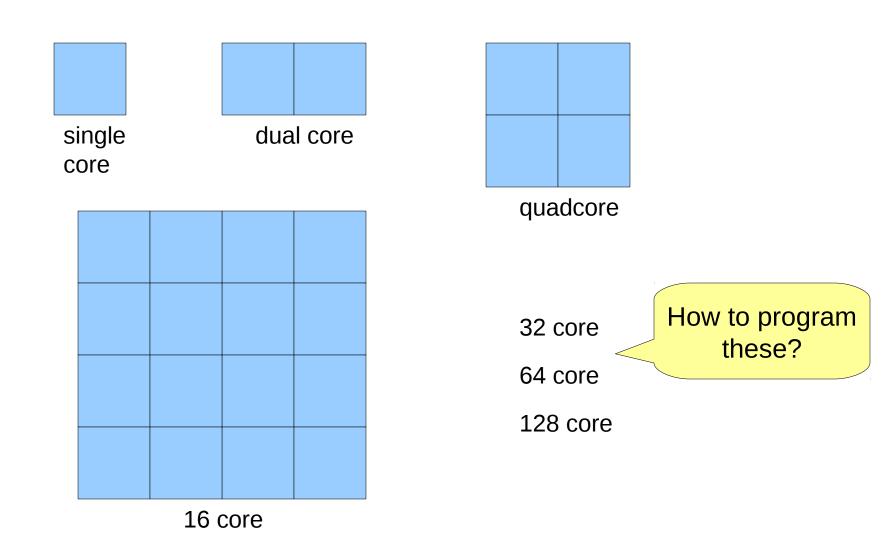

#### Parallelism

- Previously, computation went one step at a time
- Now, we can (and have to) do many things at the same time, "in parallel"

 Side effects and parallelism do not mix well: race conditions

## Parallelism in Haskell

import Control.Parallel

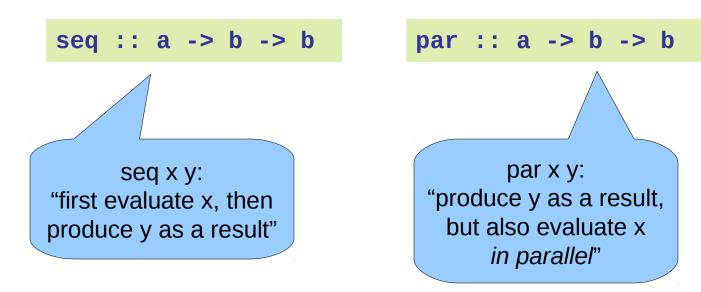

## Parallelism in Haskell

```
pmap :: (a->b) -> [a] -> [b]
pmap f xs = ys `parList` ys
where
  ys = map f xs
```

(understand the result: remove all the pars)

## Parallelism in Haskell (2)

```
data Expr = Num Int
| Add Expr Expr
```

```
peval :: Expr -> Int
peval (Num n) = n
peval (Add a b) = x `par` y `par` x+y
where
  x = peval a
  y = peval b
```

## Parallelism in Haskell (3)

```
qsort :: Ord a => [a] -> [a]
qsort [] = []
qsort (x:xs) = left ++ [x] ++ right
where
  left = qsort [ y | y <- xs, y <= x ]
  right = qsort [ y | y <- xs, y > x ]
```

## Pure Functions...

- …enable easier understanding
  - only the arguments affect the result
- …enable easier testing
  - stimulate a function by providing arguments
- …enable laziness
  - powerful programming tool
- …enable easy parallelism
  - no head-aches because of side effects

(understand the result: remove all the pars)

#### Do's and Don'ts

Repetitive code

– hard to see
what it does...

```
lista :: a -> [a]
lista x = [x,x,x,x,x,x,x,x,x]
```

```
lista :: a -> [a]
lista x = replicate 9 x
```

#### Do's and Don'ts

```
siffra :: Integer -> String
siffra 1 = "1"
siffra 2 = "2"
siffra 3 = "3"
siffra 4 = "4"
siffra 5 = "5"
siffra 7 = "7"
siffra 8 = "8"
siffra 9 = "9"
siffra _ = "###"
```

#### Do's and Don'ts

How much time does this take?

```
findIndices :: [Integer] -> [Integer]
findIndices xs = [ i | i <- [0..n], (xs !! i) > 0 ]
where
n = length xs-1
```

```
findIndices :: [Integer] -> [Integer]
findIndices xs = [ i | (x,i) <- xs `zip` [0..], x > 0 ]
```